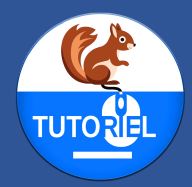

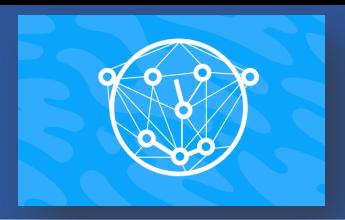

### **DESCRIPTION**

L'extension "Maillage du visage" pour l'application CodePM sur iPad est un outil qui intègre des fonctionnalités de reconnaissance des points du visage par intelligence artificielle. Cette extension permet aux utilisateurs de récupérer les coordonnées de nombreux points sur le visage capturé par la caméra en temps réel. Ces points forment un maillage précis du visage, offrant ainsi une représentation détaillée des traits faciaux.

Utilisant la bibliothèque [ml5.js,](https://github.com/ml5js/ml5-library) l'extension fonctionne avec un modèle d'IA chargé localement, ce qui permet une utilisation efficace et rapide sans nécessiter de connexion internet. Avec l'extension, il est possible de programmer des sprites pour qu'ils se déplacent vers ces coordonnées spécifiques, permettant de créer des visualisations interactives, telles qu'un nuage de points qui peut recréer l'apparence d'un visage en temps réel.

Cette extension ouvre de nombreuses possibilités créatives, rendant l'apprentissage de la programmation et de l'IA plus accessible pour les élèves.

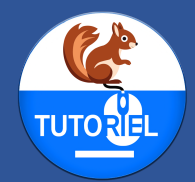

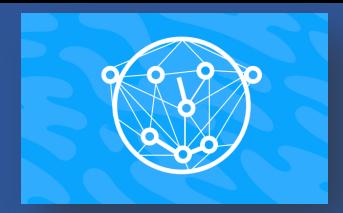

### BLOCS DE L'EXTENSION

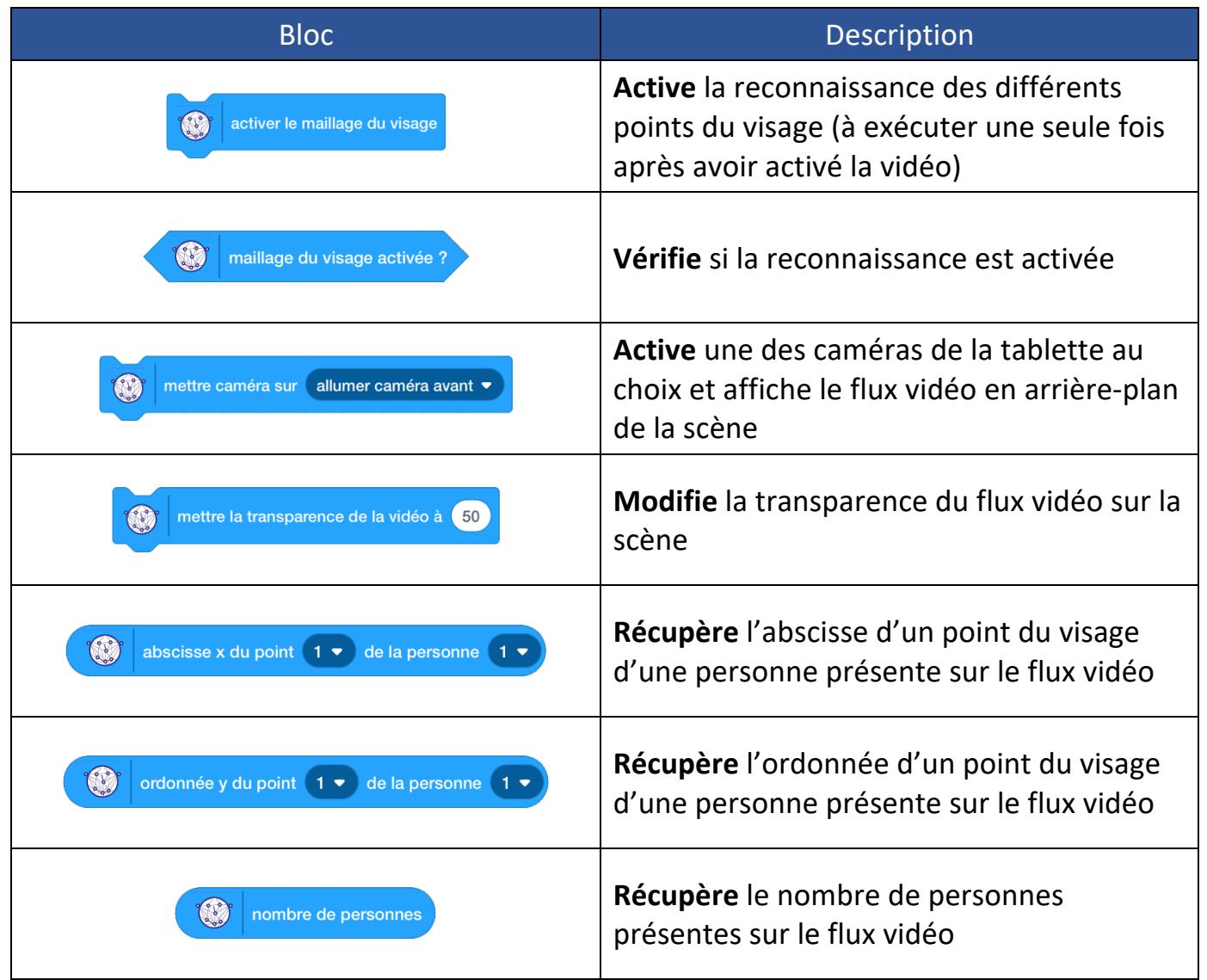

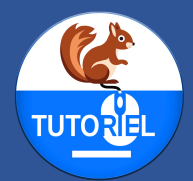

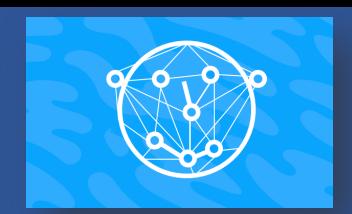

### UTILISATION DE L'EXTENSION

### *Ouvrir l'application CodePM*

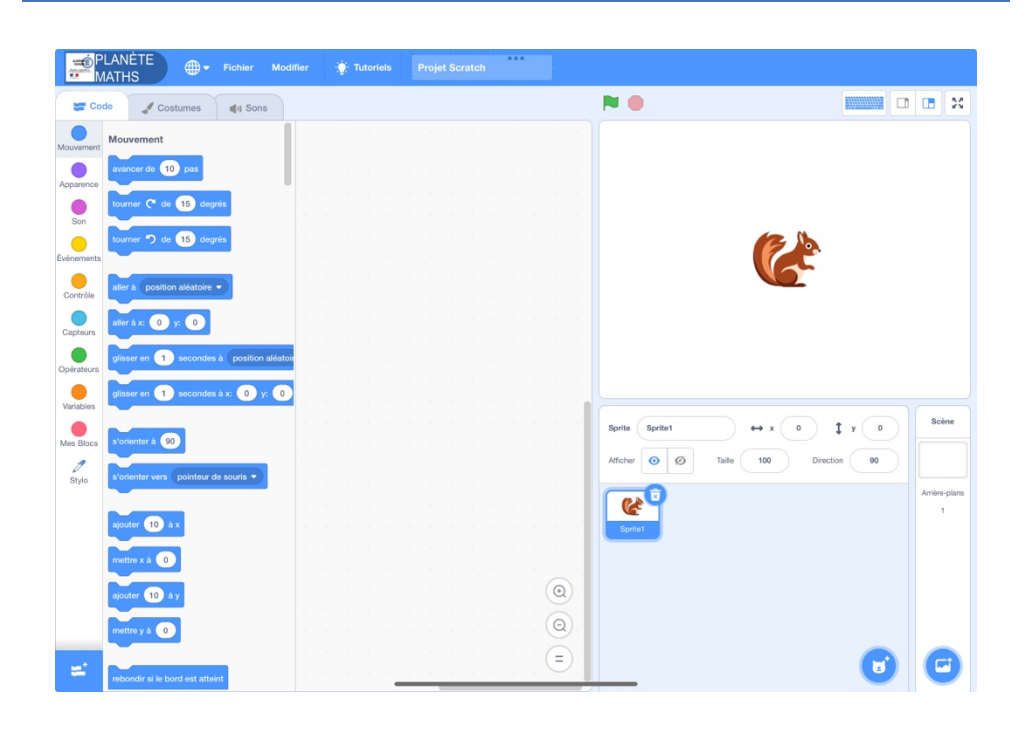

### *Ajouter l'extension « Position des doigts »*

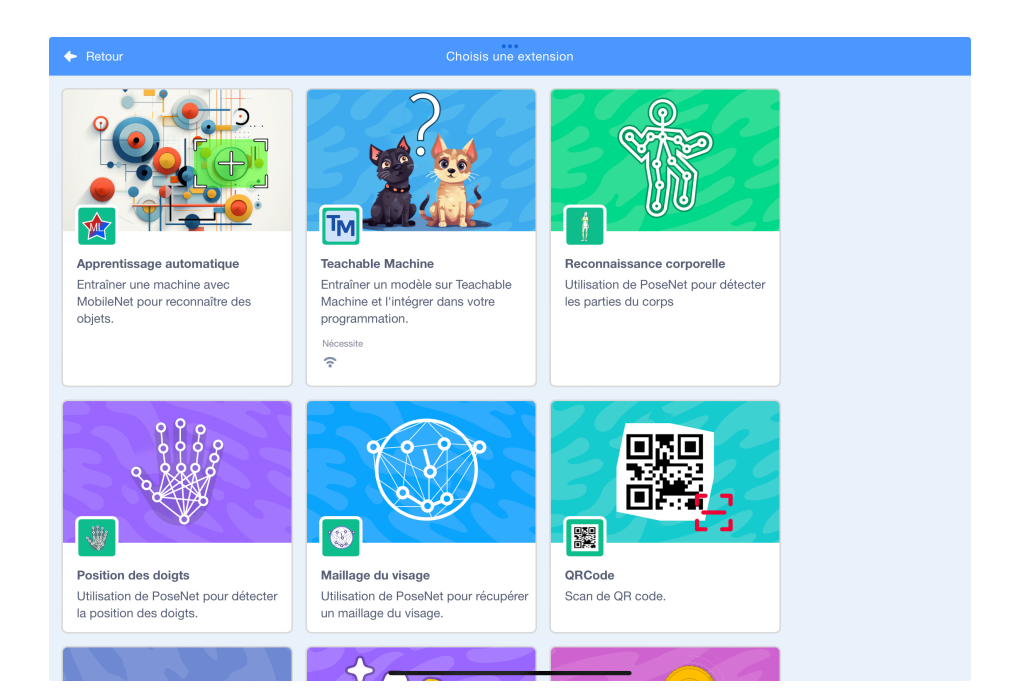

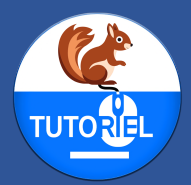

*Activer une des caméras avec le bloc* mettre caméra sur allumer caméra avant

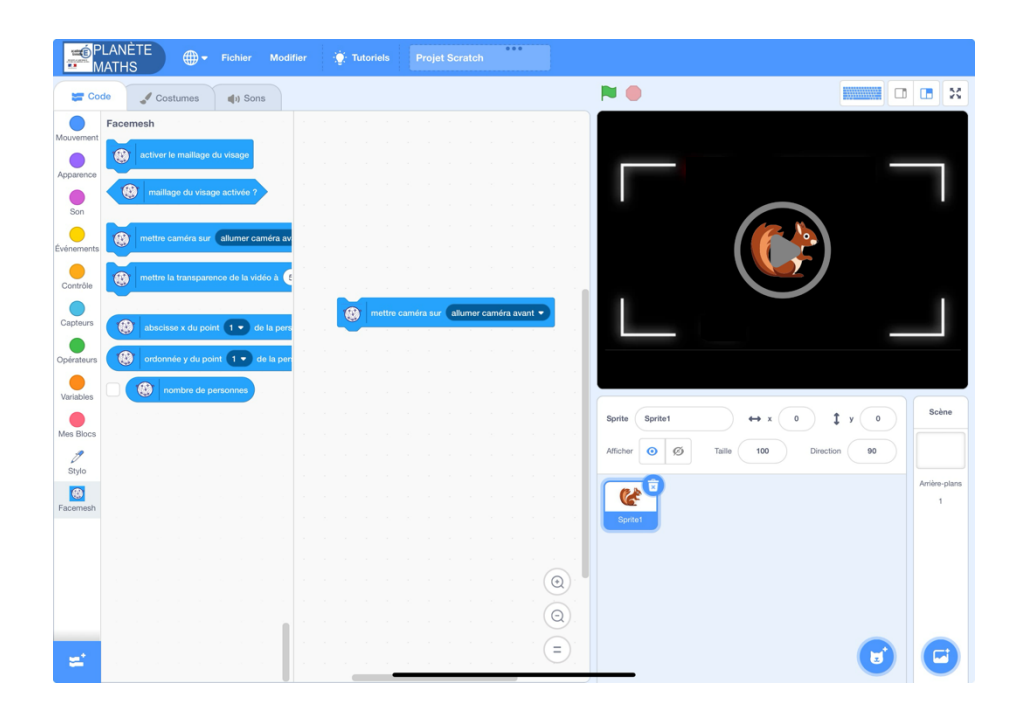

*Lors de la première utilisation d'une extension utilisant la caméra, autoriser l'accès à l'appareil photo :*

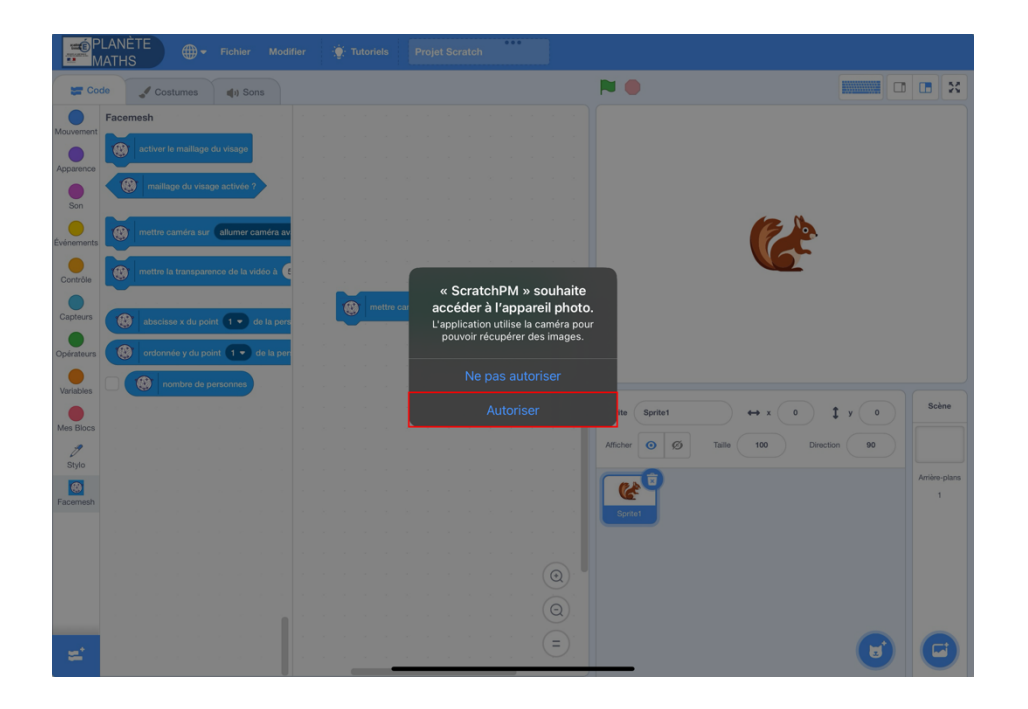

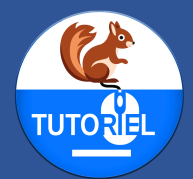

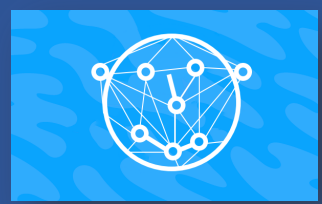

#### *Si la caméra ne s'affiche pas sur la scène, vérifier les réglages :*

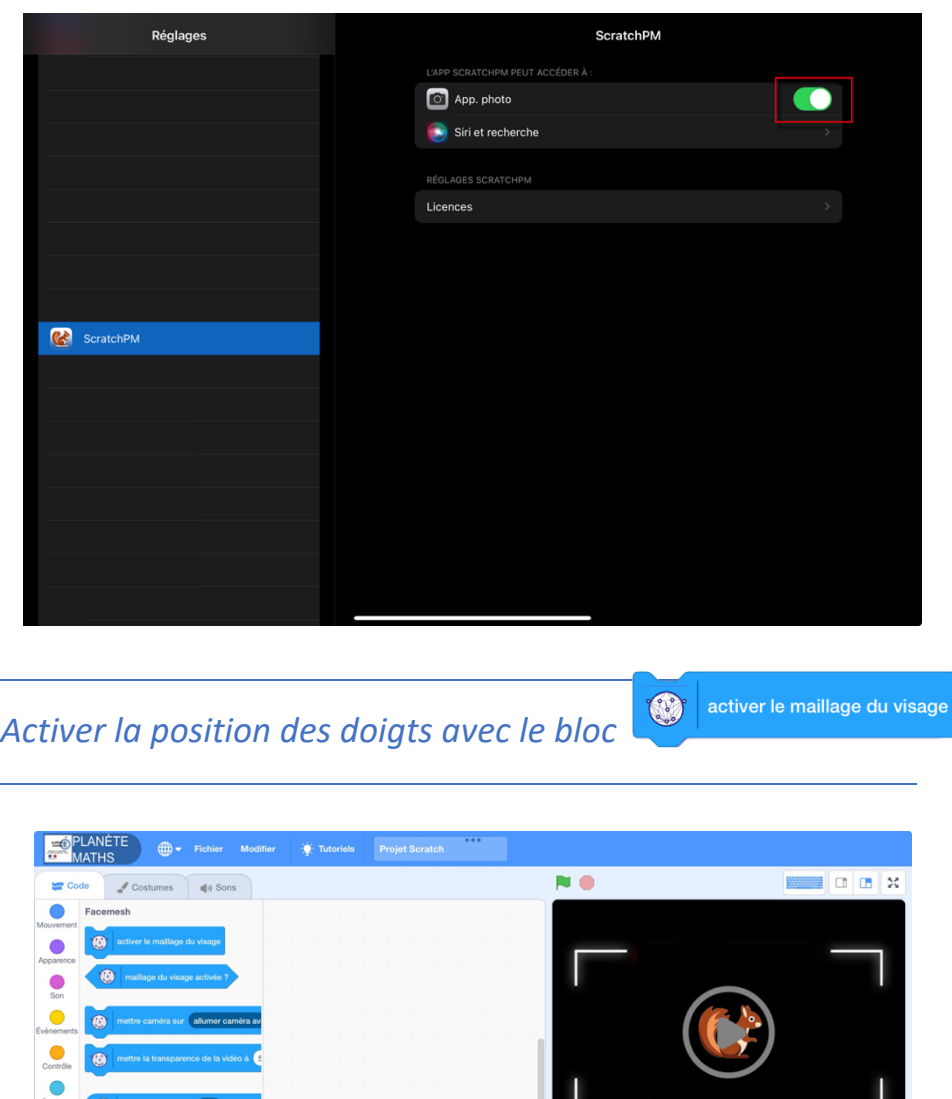

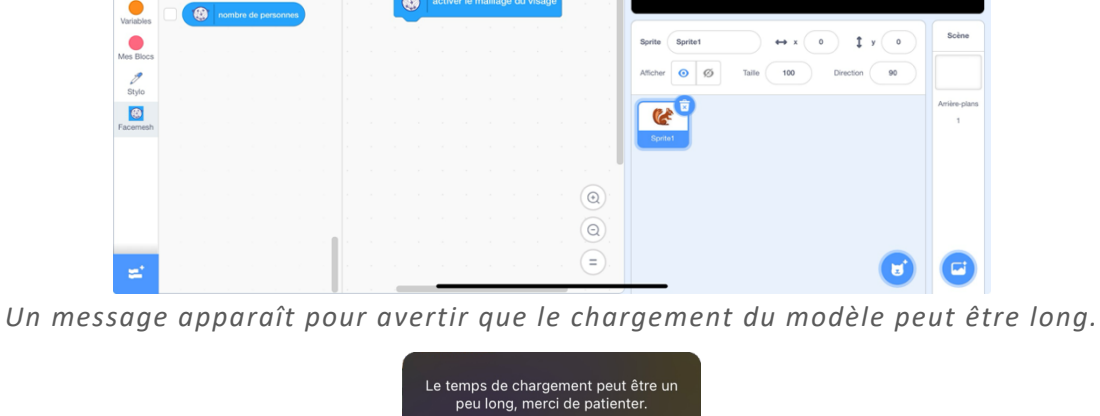

*L'écran se fige alors de nombreuses secondes. Ce comportement est normal.*

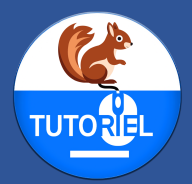

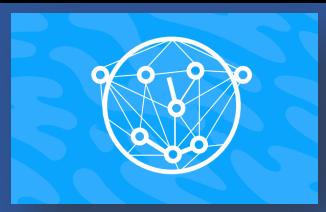

### *Si la caméra n'est pas affichée au préalable, un message d'erreur apparaît.*

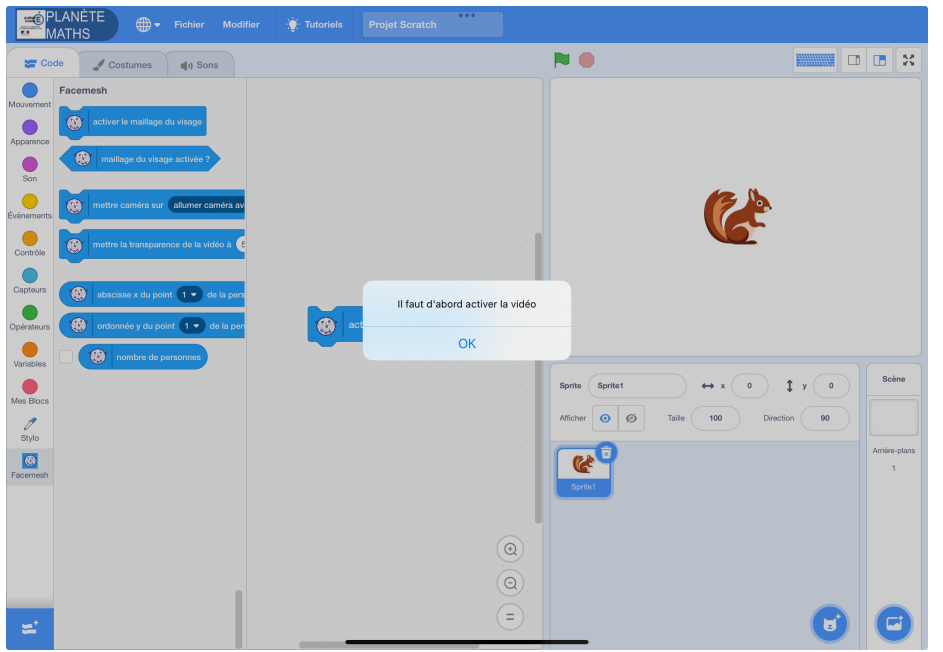

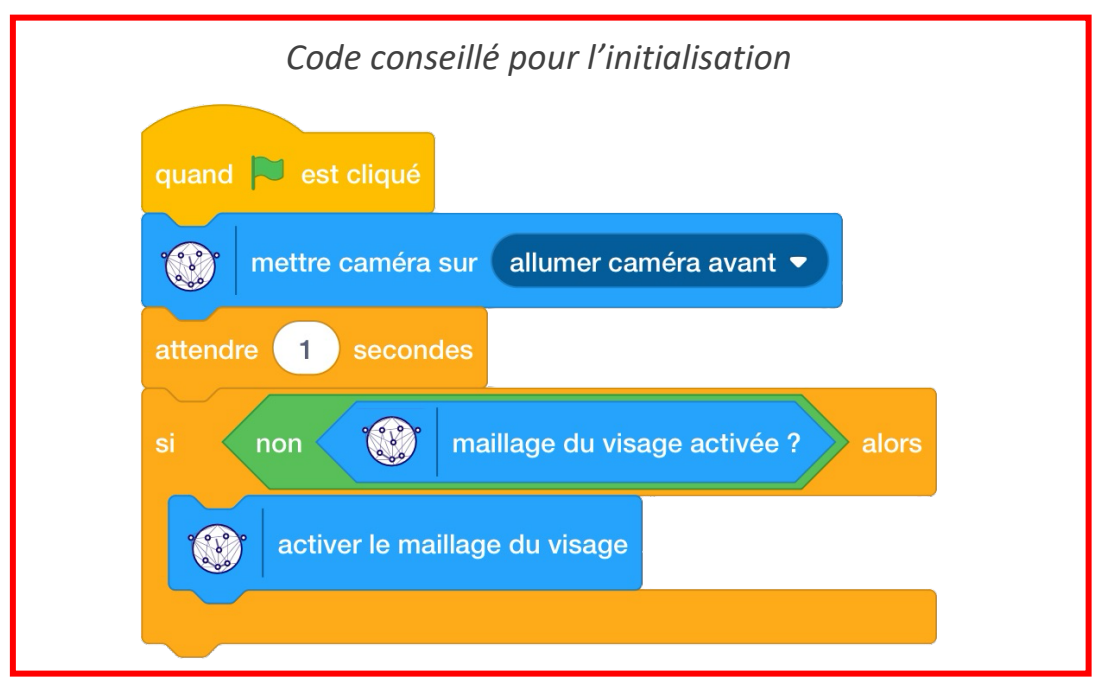

*Commentaire : L'affichage de la caméra n'étant pas instantané, le programme attend 1 seconde pour activer la position des doigts en ne chargeant le modèle qu'une seule fois. Un test est effectué pour savoir si le modèle est déjà chargé en mémoire.*

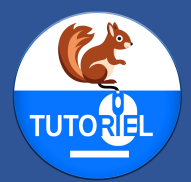

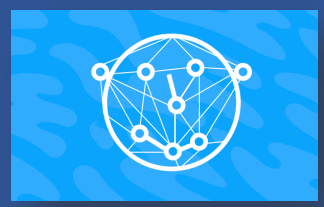

*Utiliser les blocs de récupération de coordonnées dans un projet*

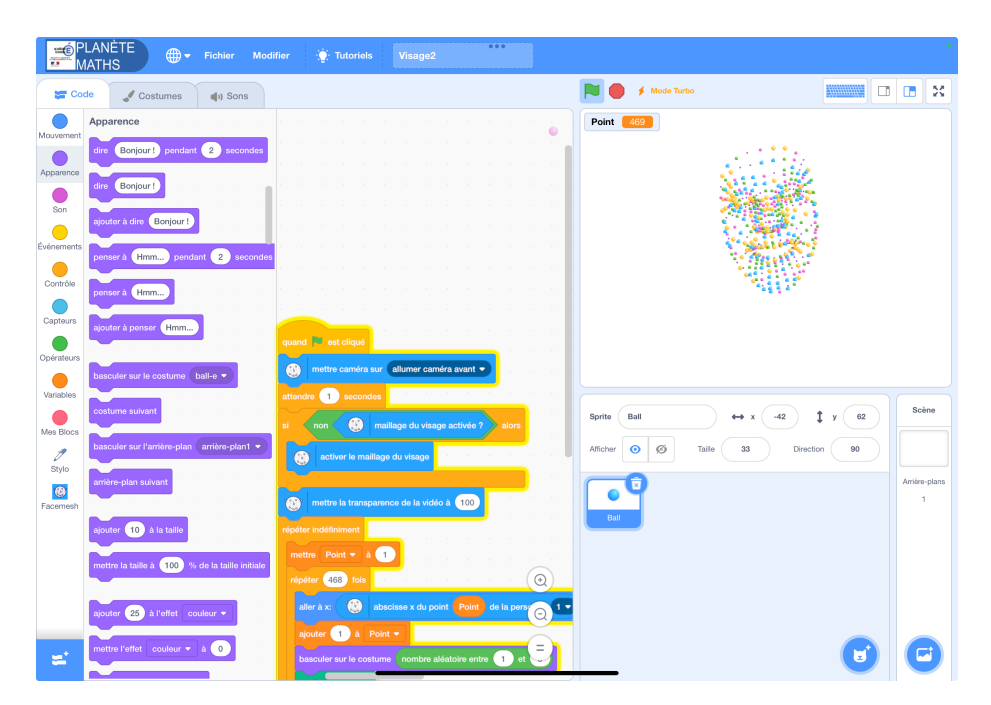

*Commentaire : Ce projet affiche un nuage de points maillant le visage de la personne présente sur la caméra en estampillant une boule sur chaque point reconnu du visage (468 points).*

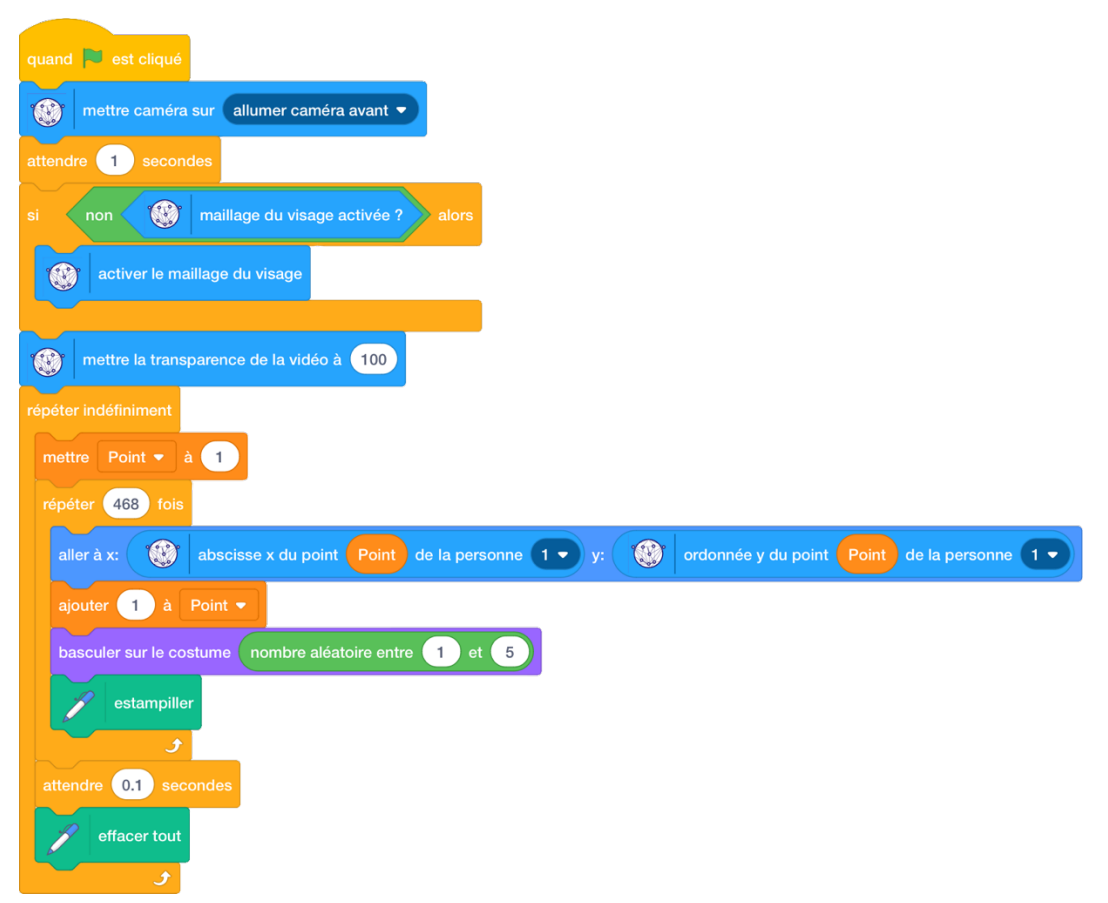